# EBSCO*host®*

## ¡La experiencia de búsqueda más útil, fácil, intuitiva y poderosa!

La plataforma de búsqueda EBSCO*host*® ofrece una experiencia de búsqueda poderosa y fácil para todos los usuarios. Sus herramientas intuitivas y funcionalidades proporcionan a los usuarios diversas opciones para ajustar su búsqueda, recuperando el contenido más relevante y los resultados más actualizados en cada búsqueda.

# **Repaso de las herramientas y funcionalidades de EBSCO***host***:**

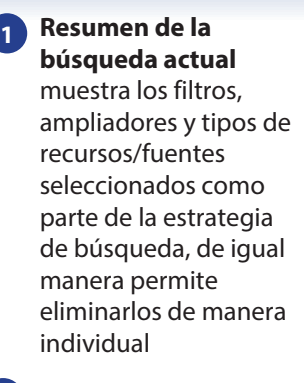

**Limitadores** permiten filtrar la búsqueda de recursos a Texto Completo por ejemplo, sin salir de la página de resultados

**2**

#### **3 Limitador de fecha** Filtra rápidamente

los resultados por rangos de fechas

#### **4 Tipo de recursos/fuentes**

se presentan todos los tipos de recursos/fuentes disponibles dentro de la lista de resultados, permitiendo que los usuarios seleccionen de manera individual el tipo de recurso que desean acceder

### **5 Historial de búsquedas**

el historial de las búsquedas y las alertas se encuentran en la parte superior de la lista de resultados. Es posible acceder al historial y a los resultados desde la misma pantalla

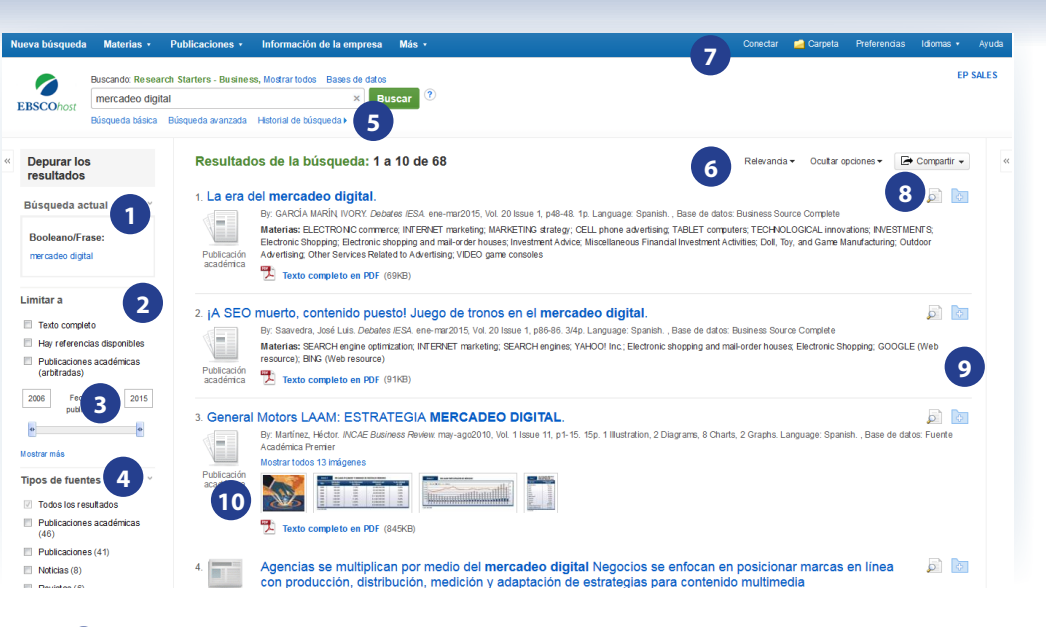

#### **6 Orden de resultados**

Los resultados podrán ser ordenados por relevancia, fecha, autor y fuente.

#### **7 Compartir**

Permite guardar los artículos en la carpeta MiEBSCO*host*, además de facilitar la creación de alertas

#### **8 Vista previa**

Ubique el mouse en el ícono para mirar los detalles del registro sin tener que salir de la página de resultados.

#### **9 Carpetas**

Almacene los artículos de su interés, agregándolos o eliminándolos de las carpetas personales directamente desde la lista de resultados

#### **10 Image Quick View**

Ofrece las imágenes y gráficos de los resultados en PDF

## **Características adicionales ...**

- Lector de PDF El lector de PDF ofrece acceso a los archivos PDF, permitiendo la navegación en los demás artículos en el mismo fascículo o capítulos de un mismo libro
- n ¿Cómo Citar? Detalles sobre la forma de citar artículos de acuerdo con diferentes estándares bibliográficos (AMA, APA, Chicago, MLA, etc)
- Traducción del texto completo Traducción del texto completo de documentos en formato HTML, disponible en más de 30 idiomas
- Lector EBSCOhost puede leer el los recursos en HTML gracias a un Narrador, donde puede elegir la guía y la velocidad de lectura, así como la descarga de la misma en formato MP3